## $,$  tushu007.com

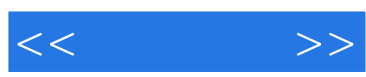

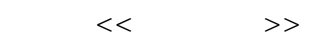

- 13 ISBN 9787115228154
- 10 ISBN 7115228159

出版时间:2010-7

作者:王君学//姜建秋//王刚

页数:230

PDF

更多资源请访问:http://www.tushu007.com

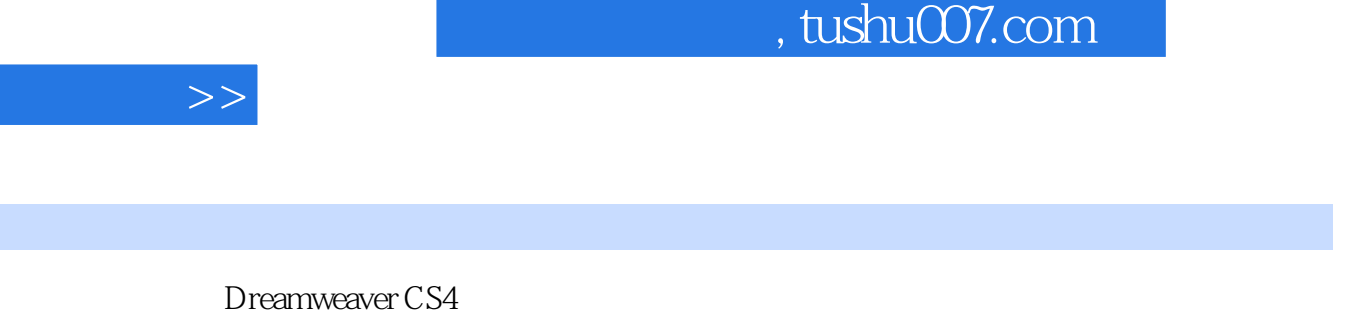

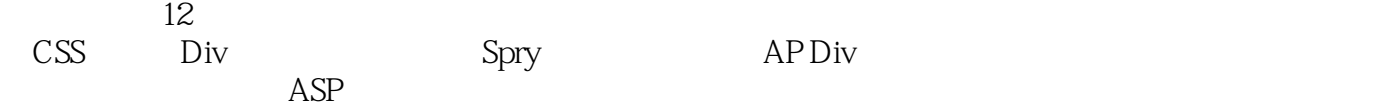

 $<<$ 

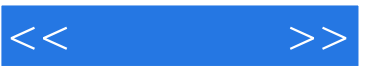

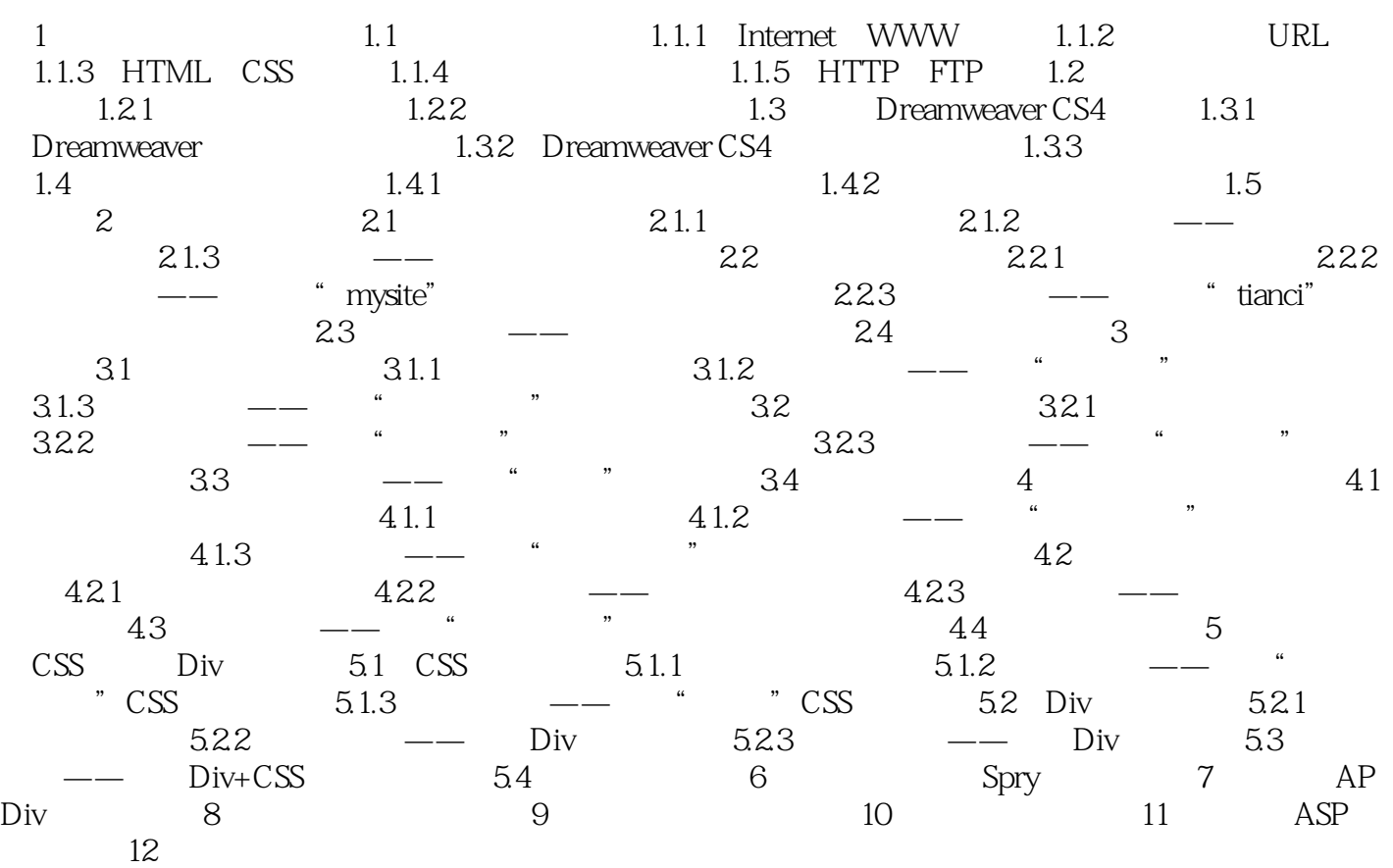

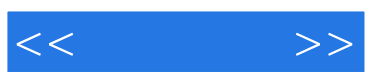

本站所提供下载的PDF图书仅提供预览和简介,请支持正版图书。

更多资源请访问:http://www.tushu007.com